# Basi di Dati e Web

Esercitazione del 28 Marzo 2012

## **SQL**

**Esercizio 1** (3 Febbraio 2003) Si considerino i seguenti schemi relazionali: CLIENTE(Id, Cognome, Nome, NumNoleggi, Tipologia) FILM(Titolo, Regista, Genere, Durata) CASSETTA(Id, Titolo) DVD(Id, Titolo) NOLEGGIO(IdCassODvd, CodCliente, DataPrestito, DataRestituzione)

- 1. Estrarre in SQL tutti i film di cui sono stati noleggiati più volte i DVD che le videocassette.
- 2. Estrarre in SQL tutti i film le cui cassette sono state noleggiate più di venti volte nel mese di Gennaio ma non presenti in formato DVD.
- 3. <sup>∗</sup> Determinare il cognome e il nome dei clienti che hanno noleggiato tutti i film (in formato cassetta o DVD).
- 4. <sup>∗</sup> Determinare il nome e cognome dei clienti che hanno noleggiato DVD solo di genere giallo.

### *Soluzione*

1. CREATE VIEW DVD (Titolo, Numero) AS SELECT Titolo, COUNT(\*) FROM DVD JOIN Noleggio ON Id = IdCassODvd GROUP BYTitolo CREATE VIEW Cass (Titolo, Numero) AS SELECT Titolo, COUNT(\*) FROM Cassetta JOIN Noleggio ON Id = IdCassODvd GROUP BYTitolo SELECT Titolo FROM DVD JOIN Cass ON DVD.Titolo = Cass.Titolo WHERE DVD.Numero > Cass.Numero 2. SELECT Titolo FROM Cassetta JOIN Noleggio ON Id = IdCassODvd WHERE DataPrestito BETWEEN 1/1/2012 AND 31/1/2012 AND Titolo NOT IN ( SELECT Titolo FROM DVD ) GROUP BYTitolo HAVING COUNT $(*)$  > 20

3. CREATE VIEW Supporto (Id, Titolo) AS SELECT Id, Titolo FROM Cassetta UNION SELECT Id, Titolo FROM DVD SELECT Cognome, Nome FROM Cliente AS C WHERE NOT EXISTS ( SELECT \* FROM Film AS F WHERE NOT EXISTS (

SELECT \*<br>FROM N FROM Noleggio JOIN Supporto ON IdCassODvd = Id<br>WHERE Titolo = F.Titolo AND CodCliente = C.Id Titolo = F.Titolo AND CodCliente = C.Id )

4.

)

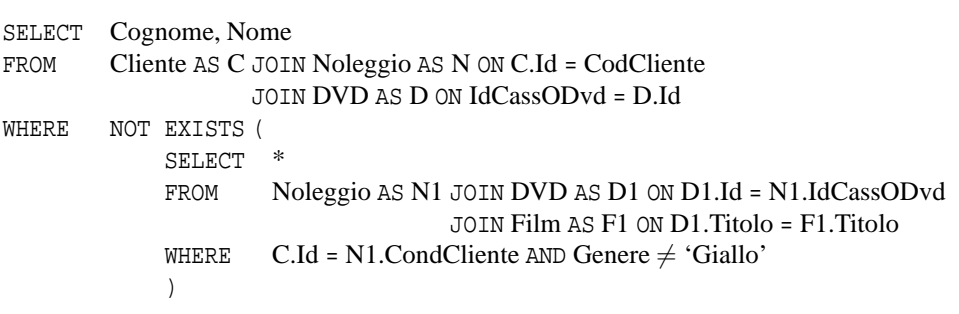

## **Esercizio 2**

Si considerino i seguenti schemi relazionali: PARTITA(Id, SquadreCasa, SquadraOspite, PuntiCasa, PuntiOspite)

1. Estrarre in SQL la classifica delle squadre, considerando che le vittorie valgono 3 punti e i pareggi 1 punto.

## *Soluzione*

1.

CREATE VIEW PuntiPartita (Squadra, Punti) AS SELECT SquadraCasa, 3 FROM Partita WHERE PuntiCasa > PuntiOspite UNION ALL SELECT SquadraOspite, 3 FROM Partita WHERE PuntiCasa < PuntiOspite UNION ALL SELECT SquadraCasa, 1 FROM Partita  $WHERE$  PuntiCasa = PuntiOspite UNION ALL SELECT SquadraOspite, 1 FROM Partita  $WHERE$  PuntiCasa = PuntiOspite

CREATE VIEW PuntiTotali (Squadra, Punti) AS SELECT Squadra, SUM(Punti) FROM PuntiPartita GROUP BYSquadra

SELECT Squadra FROM PuntiTotali ORDER BYPunti DESC

#### **Esercizio 3** (8 Settembre 2010)

Si considerino i seguenti schemi relazionali:

AEROPORTO(Id, Citt`a, Nazione, NumPiste)

VOLO(NumeroVolo, GiornoSett, IdAeropPartenza, IdAeropArrivo, Compagnia, OraPartenza, OraArrivo, CodAereo) AEREO(Codice, Tipo, NumPasseggeri)

- 1. Esprimere in SQL la query che estrae la coppia di città tra cui viene offerta la maggiore capacità complessiva di trasporto passeggeri. (Se si suppone che la capacità sia simmetrica, come si potrebbe rendere la query più efficiente?)
- 2. Estrarre in SQL le compagnie che servono la città di Bergamo con più di settanta voli alla settimana, usando aerei di un solo tipo per tutti i loro voli.

## *Soluzione*

```
1.
```

```
CREATE VIEW Trasporto (Da, A, Passeggeri) AS
```
SELECT A1.Città, A2.Città, SUM(NumPasseggeri) FROM Volo JOIN Aereo ON CodAereo = Codice JOIN Aeroporto AS A1 ON IdAeropPartenza = A1.Id JOIN Aeroporto AS A2 ON IdAeropArrivo = A2.Id GROUP BYA1.Città, A2.Città

CREATE VIEW Totali (CUno, CDue, Passeggeri) AS

```
SELECT T1.Da, T1.A, T1.Passeggeri+T2.Passeggeri
FROM Trasporto AS T1 JOIN Trasporto AS T2 ON T1.Da = T2.A AND T2.Da = T1.A
WHERE T1.Da < T1.AUNION
SELECT Da, A, Passeggeri
FROM Trasporto
WHERE Da NOT IN (
            SELECT A
            FROM Trasporto
            )
```
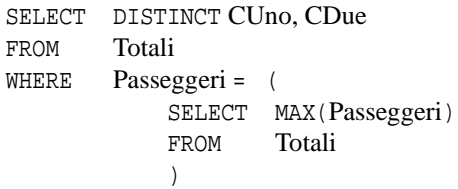

2. CREATE VIEW Bg (Compagnia) AS

SELECT Compagnia FROM Volo JOIN Aeroporto AS A1 ON IdAeropPartenza = A1.Id JOIN Aeroporto AS A2 ON IdAeropArrivo = A2.Id WHERE A1.Città = 'Bergamo' OR A2.Città = 'Bergamo' GROUP BYCompagnia HAVING  $\text{COUNT}$ (\*)  $\geq 70$ 

SELECT Compagnia FROM Volo AS V JOIN Aereo AS A ON CodAereo = Codice JOIN Bg ON V.Compagnia = Bg.Compagnia WHERE NOT EXISTS ( SELECT \* FROM Volo AS V1 JOIN Aereo AS A1 ON CodAereo = Codice WHERE A1.Tipo  $\neq$  A.Tipo AND V1.Compagnia = V.Compagnia )

## **Esercizio 4** (30 giugno 2010)

Si considerino i seguenti schemi relazionali: PAGINA(Path, ContenutoHTML, Descrizione, TimestampUltimaModifica, IdProprietario) ACCESSO(PathPagina, Tempo, IdUtente, PathPaginaProvenienza) UTENTE(Id, Nome, Categoria)

- 1. Estrarre in SQL per ogni categoria di utenti il numero totale di accessi dall'esterno nel mese di giugno 2010 (si considerino accessi esterni quelli che presentano una pagina di provenienza esterna al sito).
- 2. Estrarre in SQL le pagine cui è stato fatto accesso entro 1 ora dopo la modifica della pagina.

### *Soluzione*

1.

SELECT Categoria,COUNT(\*) FROM Accesso JOIN Utente ON IdUtente = Id WHERE Tempo BETWEEN 1/6/2012 AND 30/6/2012 AND PathPaginaProvenienza NOT IN ( SELECT Path FROM Pagina )

GROUP BYCategoria

2.

SELECT DISTINCT Path

FROM Pagina JOIN Accesso ON Path = Pagina

WHERE Tempo.hour-TimestampUltimaModifica.hour < 1 AND Tempo.hour-TimestampUltimaModifica.hour > 0

## **Esercizio 5** (5 Giugno 2007)

Si considerino i seguenti schemi relazionali: CONTO(Codice,NomeCorrentista,Saldo) VERSAMENTO(IdVersamento, CodConto, Ammontare, Giorno, Mese, Anno)

1. Estrarre in SQL i correntisti che hanno avuto un totale mensile versato in almeno 2 mesi dell'anno 2006 superiore al doppio della media mensile, valutata su tutti i conti e su tutti i mesi di tutti gli anni.

## *Soluzione*

1.

CREATE VIEW Versamenti (CC, Mese, Anno, Importo) AS SELECT CodConto, Mese, Anno, SUM(Ammontare) FROM Versamento GROUP BYCodConto, Mese, Anno

SELECT Codice, NomeCorrentista FROM Versamenti JOIN Conto ON CC = Codice WHERE Anno =  $2006$  AND Importo  $\geq$  ALL ( SELECT 2∗AVG(Importo) FROM Versamenti )

GROUP BYCodice, NomeCorrentista HAVING  $\text{COUNT}(*) \geq 2$